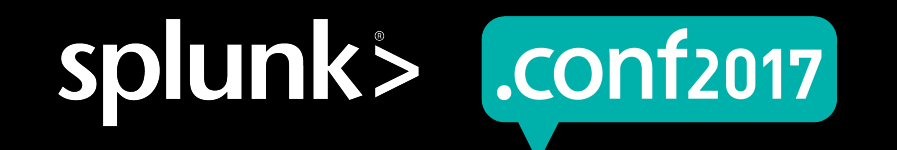

## **Splunk Performance**

### Observations and Recommendations

Simeon Yep | AVP GSA Brian Wooden | GSA Partner Integrations 2017-09-27 | Washington, DC

spluni

## **Forward-Looking Statements**

During the course of this presentation, we may make forward-looking statements regarding future events or the expected performance of the company. We caution you that such statements reflect our current expectations and estimates based on factors currently known to us and that actual events or results could differ materially. For important factors that may cause actual results to differ from those contained in our forward-looking statements, please review our filings with the SEC.

The forward-looking statements made in this presentation are being made as of the time and date of its live presentation. If reviewed after its live presentation, this presentation may not contain current or accurate information. We do not assume any obligation to update any forward looking statements we may make. In addition, any information about our roadmap outlines our general product direction and is subject to change at any time without notice. It is for informational purposes only and shall not be incorporated into any contract or other commitment. Splunk undertakes no obligation either to develop the features or functionality described or to include any such feature or functionality in a future release.

Splunk, Splunk>, Listen to Your Data, The Engine for Machine Data, Splunk Cloud, Splunk Light and SPL are trademarks and registered trademarks of Splunk Inc. in the United States and other countries. All other brand names, product names, or trademarks belong to their respective owners. © 2017 Splunk Inc. All rights reserved.

Screen?product\_id=FL-DSH-01&JSE

## **Agenda**

#### ▶ Performance & Bottlenecks

- The BBQ Analogy
- ▶ Indexing
	- Index-time Pipelines
	- Indexing Tests
- ▶ Searching
	- Without and With Indexing Load

Screen?product\_id=FL-DSH-01&JSESS

- Search Types
- Mixed Workload Impacts
- ▶ Metric Store

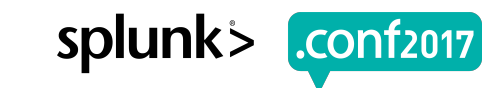

### **Testing Caveats** Do Not Take Results Out of Context

▶ Arbitrary Datasets Used ▶ "Dedicated/Isolated" Lab Testing

FOOUCT id=FL-DSH-01&JS

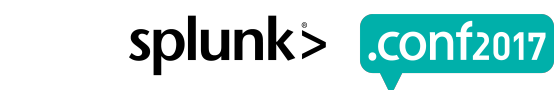

## **My Splunk is Slow**

I knew I should have used SSD

▶ If we remove one bottleneck another will emerge

Creen?product id=FL-DSH-01&JSE

▶ Let's get cooking

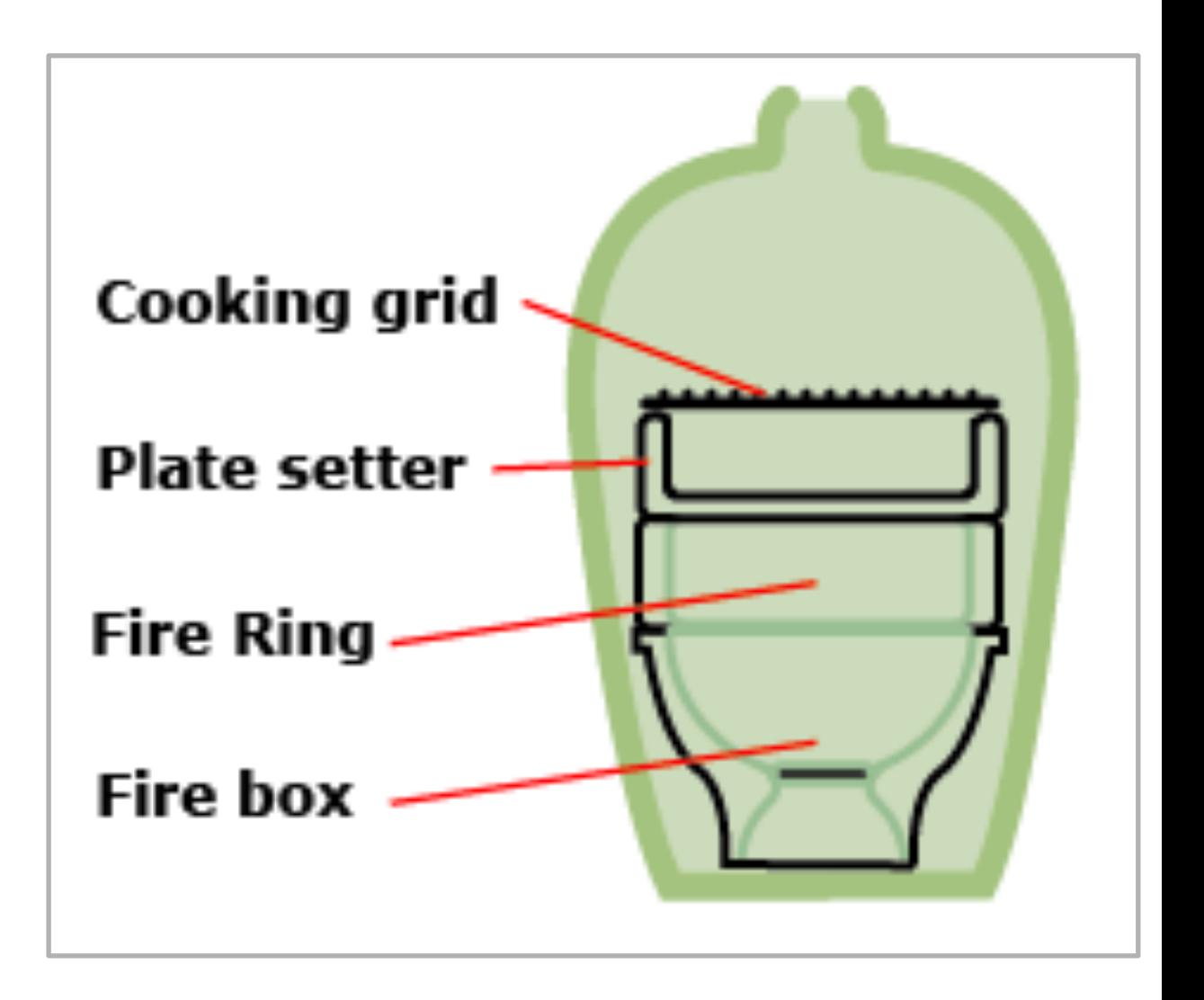

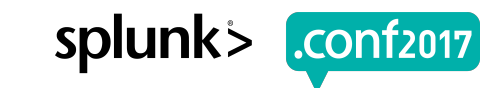

"**Splunk, like all distributed computing systems, has various bottlenecks that manifest themselves differently depending on workloads being processed."**

-The one they call D

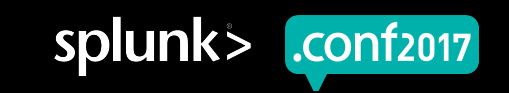

## **Identifying performance bottlenecks**

7

- Understand data flows
	- Splunk operations pipelines
- Instrument
	- Capture metrics for relevant operations
- Run tests
- Draw conclusions
	- Chart and table metrics, looks for emerging patterns
- **Make recommendations**

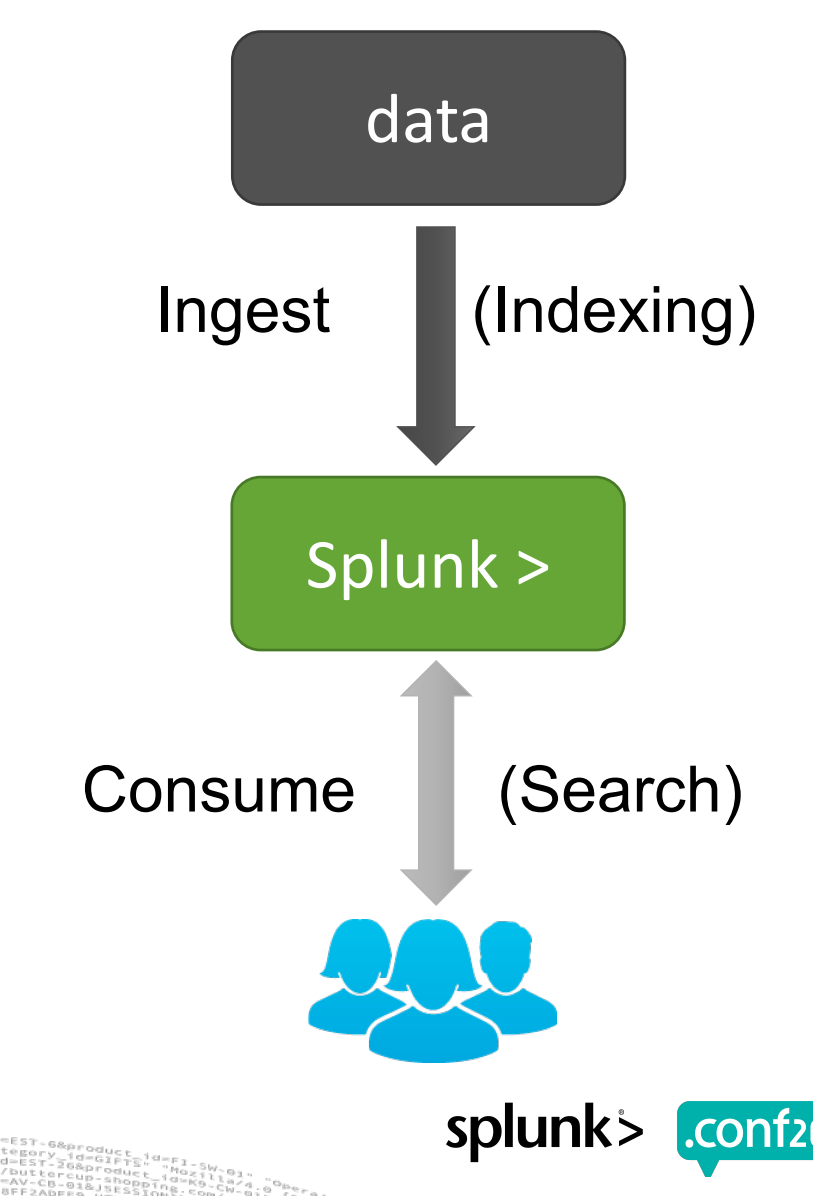

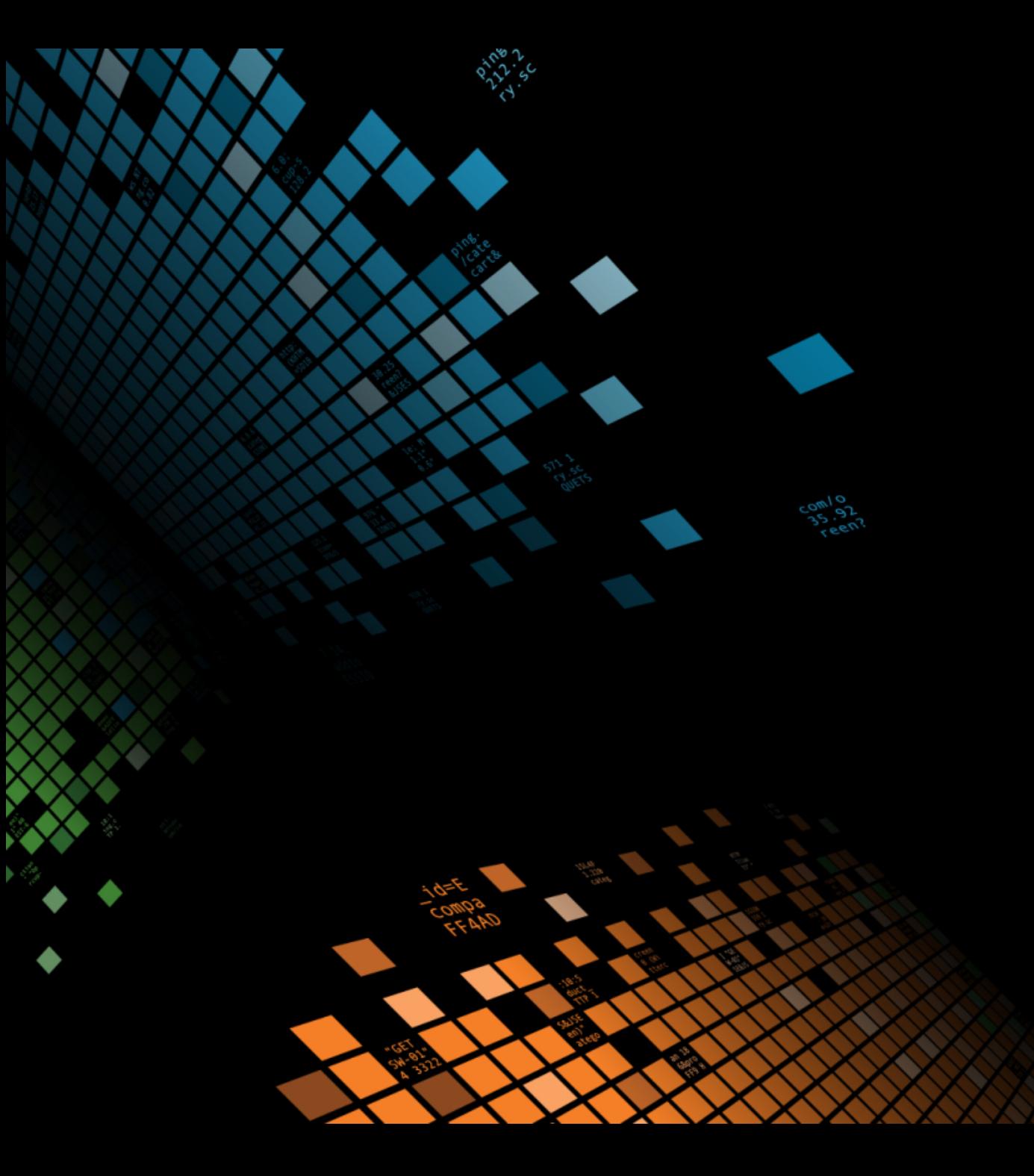

## **Indexing**

Pipelines, queues, and tests

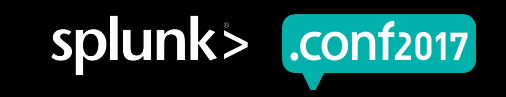

## **Put that in your pipeline and process it**

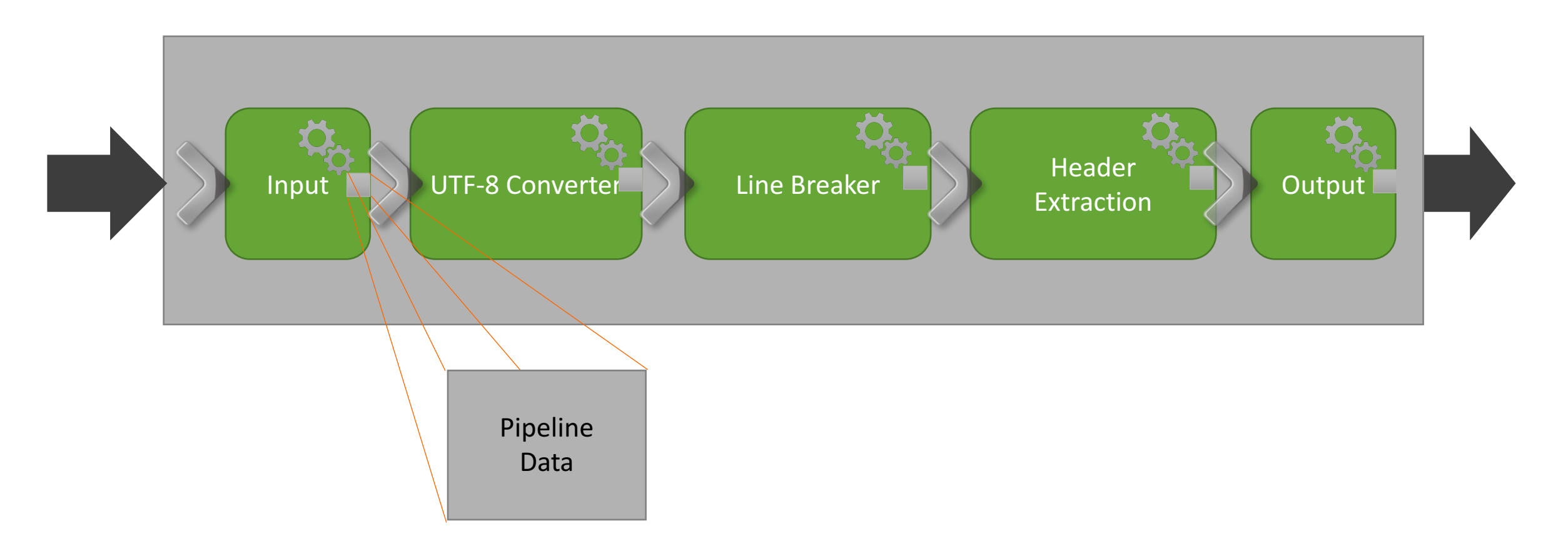

Splunk data flows thru several such pipelines before it gets indexed

9

Screen?product\_id=FL-DSH-01&JSESS

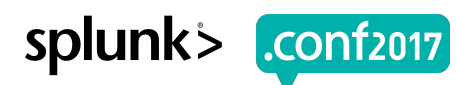

## **Lots of pipelines**

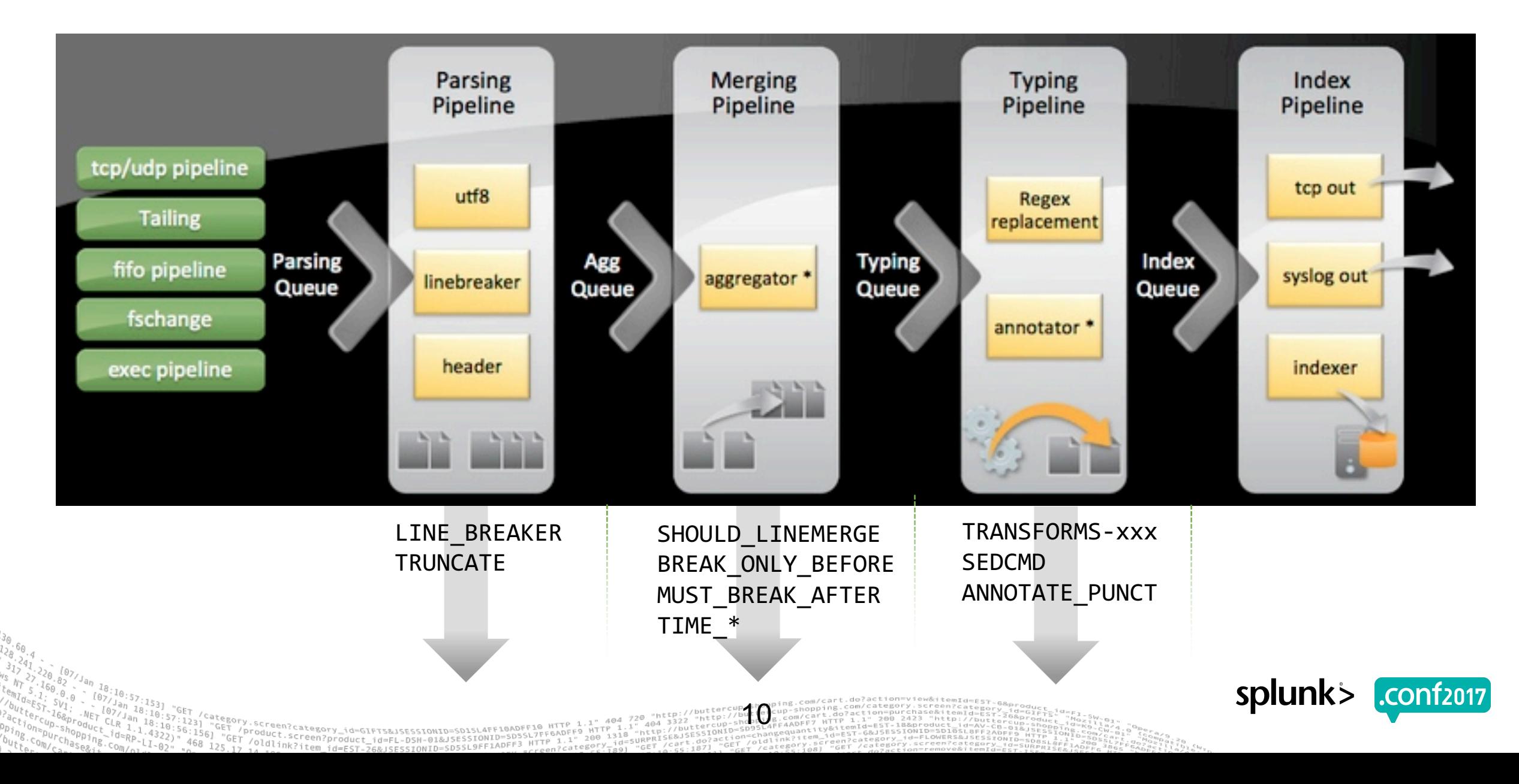

## **Index-time processing**

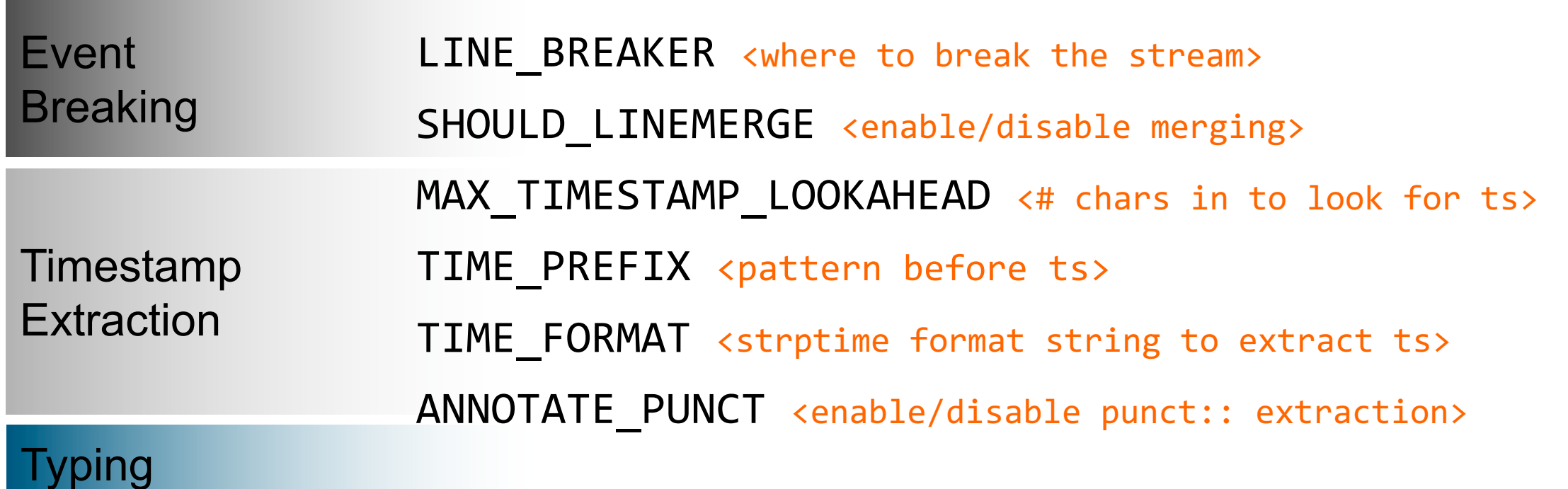

ip ship<br>shopp

TTH GIFTS&JSESSIONID=SDISLATF10ADFF10<br>TRANSPORTSPORTS

SEFIADEES HTTP

Product.screen?product\_id=FL-DSN-01&JSESSIONID=SD3SL4FF10ADFF1<br>T\_/olai.screen?product\_id=FL-DSN-01&JSESSIONID=SD3SL7FF6ADFF9

oldlink?item

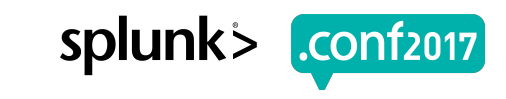

### **Testing: dataset A**

12

#### 10M syslog-like events:

. . . 08-24-2016 15:55:39.534 <syslog message > 08-24-2016 15:55:40.921 <syslog message > 08-24-2016 15:55:41.210 <syslog message >

- . . .
- Push data thru:
	- **Parsing > Merging > Typing Pipelines** 
		- ê **Skip Indexing**
	- Tweak various props.conf settings
- 

**Measure** Music Max\_TIMESTAMP\_LOOKAHEAD = 24 LM: SHOULD\_LINEMERGE = false TF: TIME\_FORMAT = %m-%d-%Y %H:%M:%S.%3N DC: DATETIME CONFIG = CURRENT

#### splunk

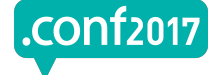

## **Index-time pipeline results**

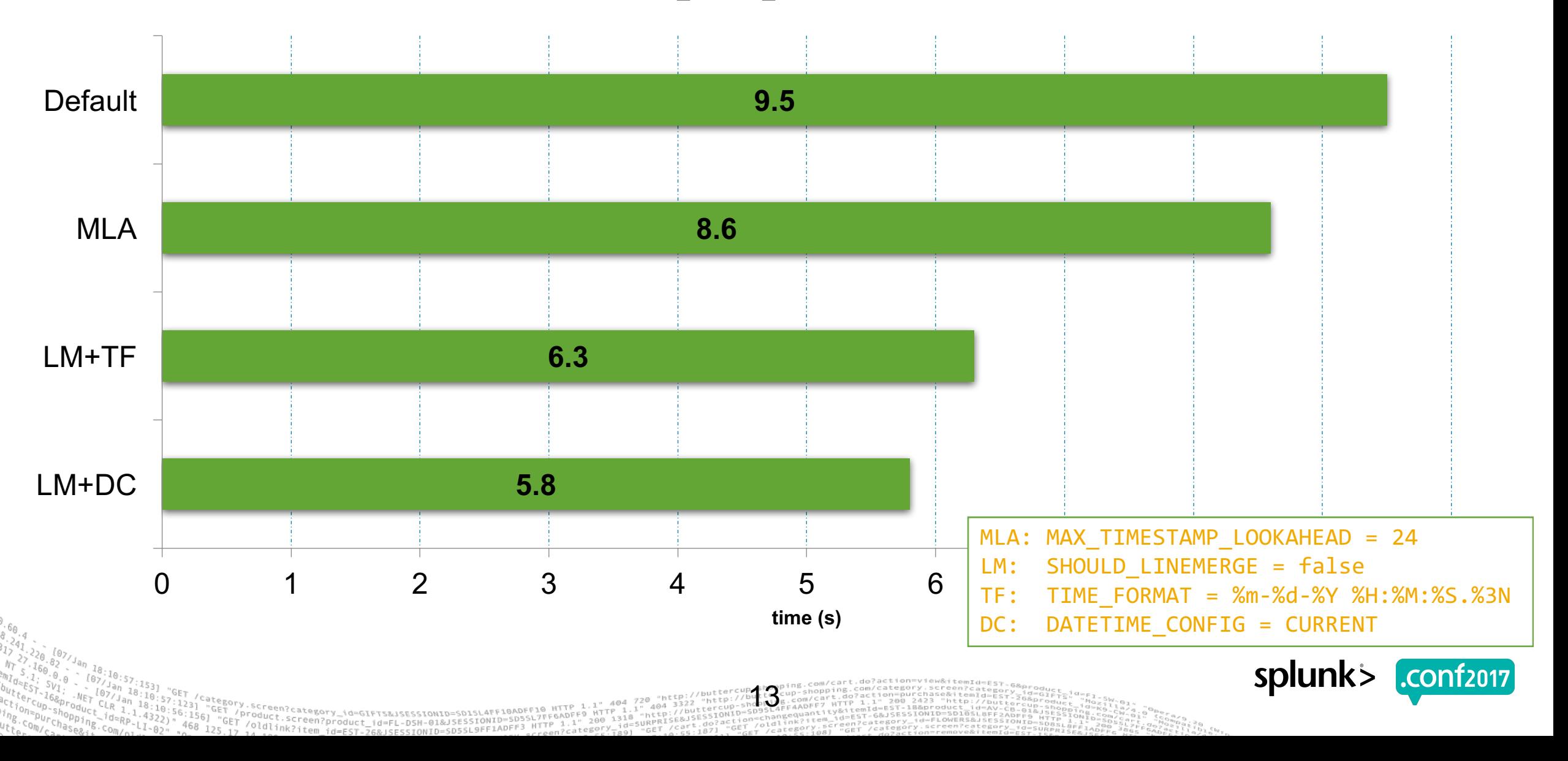

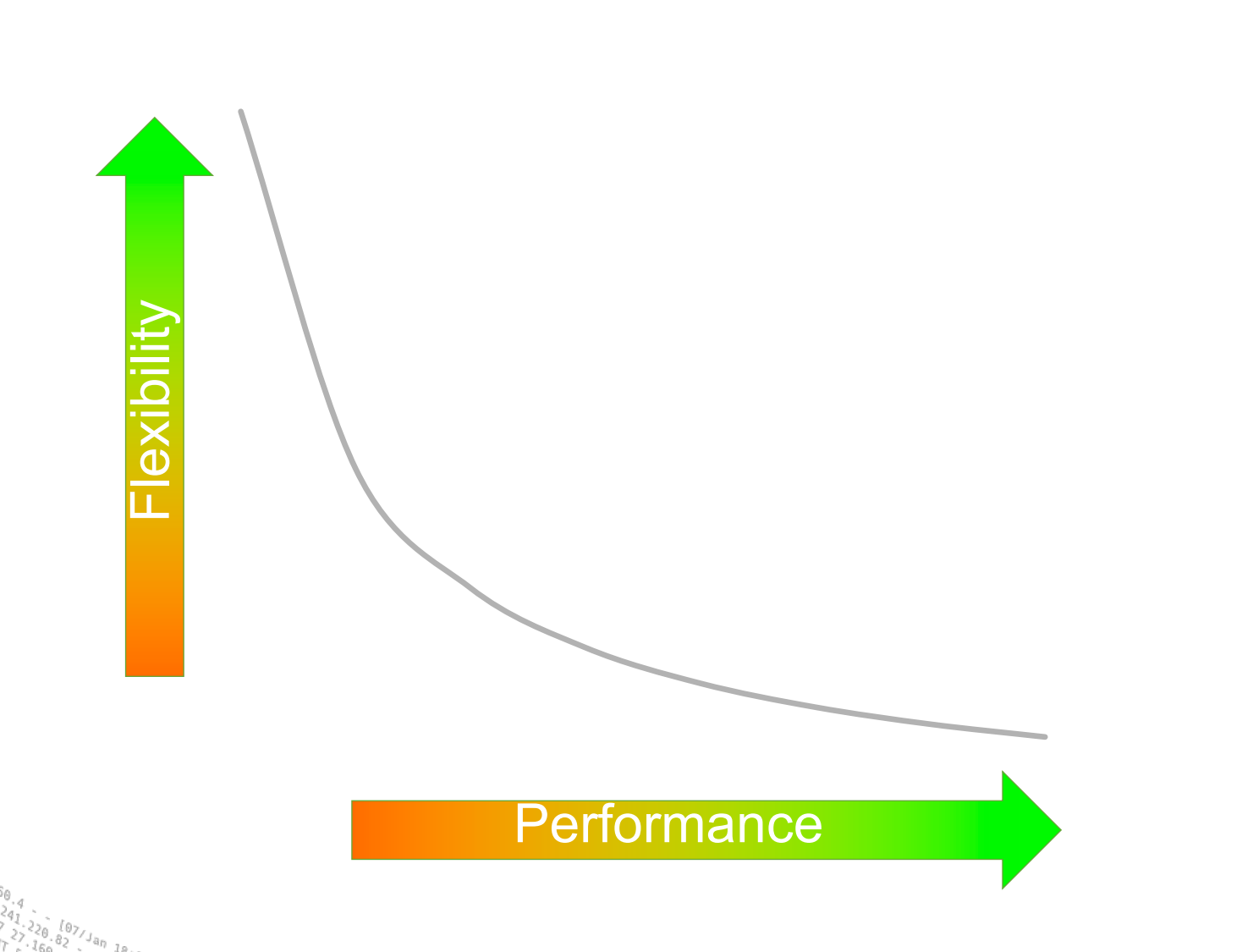

creen?product\_id=FL-DSH-01&JS

14

- All pre -indexing pipelines are expensive at default settings.<br>• Price of flexibility
	-
- If you're looking for performance, minimize generality • **LINE\_BREAKER**
	-
	- **SHOULD\_LINEMERGE**
	- **MAX\_TIMESTAMP\_LOOKAHEAD**
	- **TIME\_PREFIX**
	- **TIME\_FORMAT**

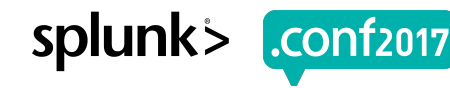

## **Next: let's index a dataset B**

 $15$ 

- Generate a much larger dataset (1TB)  $\bullet$ 
	- High cardinality, ~380 Bytes/event, 2.9B events
- Forward to indexer as fast as possible  $\bigcirc$ 
	- Indexer:
		- Einux 2.6.32 (CentOS);
		- ▶ 2x12 Xeon 2.30 GHz (HT enabled)
		- ▶ 8x300GB 15k RPM drives in RAID-0
	- No other load on the box
- **Measure**

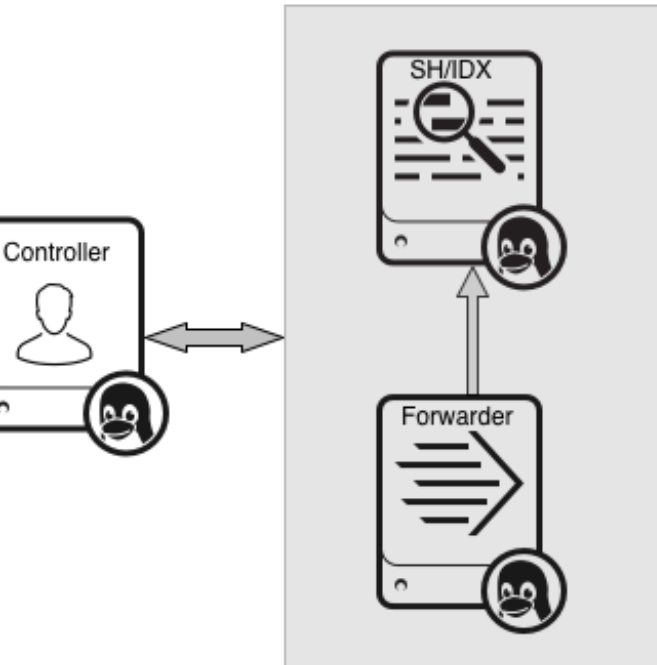

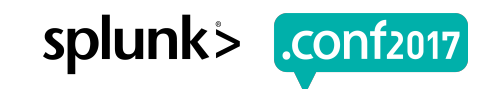

## **Indexing: CPU and IO**

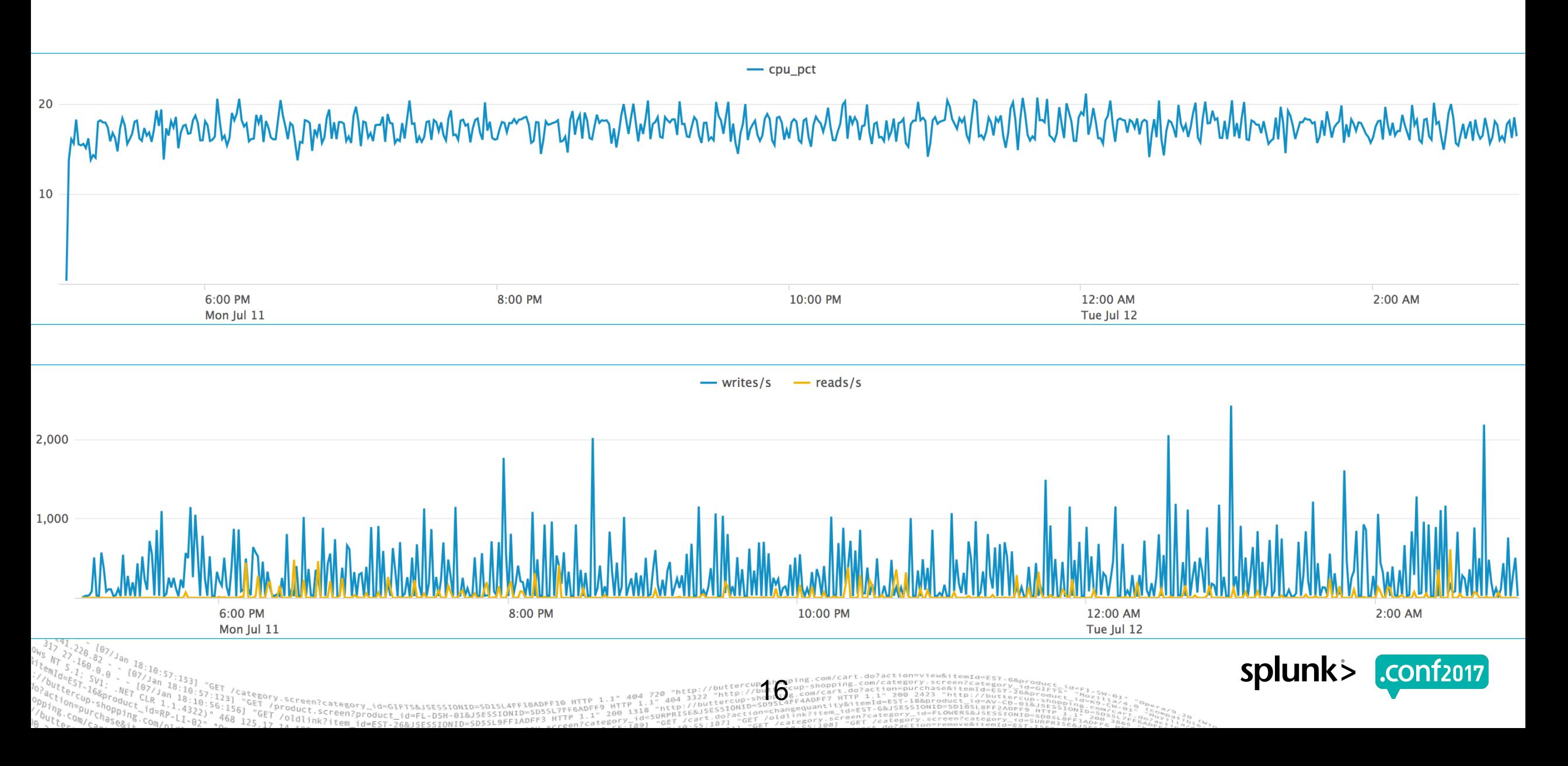

## **Indexing Test Findings**

- CPU Utilization  $\bullet$ 
	- **~17.6%** in this case, **4-5** Real CPU Cores
- IO Utilization  $\bullet$ 
	- Characterized by both reads and writes but not as demanding as search. Note the *splunkoptimize* process.
- Ingestion Rate
	- **30MB/s**
	- "Speed of Light" no search load present on the server

## **Index Pipeline Parallelization**

- Splunk 6.3+ introduced multiple independent pipelines sets  $\rightarrow$  i.e. same as if each set was running on its own indexer
- If machine is under-utilized (CPU and I/O), you can configure the indexer to  $\bullet$ run **2** such sets.

18

- Achieve roughly **double** the indexing throughput capacity.
- Try not to set over **2**
- Be mindful of associated resource consumption

## **Indexing Test Conclusions**

### **Distribute** as much as you can

- Splunk scales horizontally
- Enable more pipelines but be aware of compute tradeoff
- **Tune** event **breaking** and **timestamping** attributes in props.conf whenever possible
- Faster disk (ex. SSDs) will not generally improve indexing throughput by meaningful amount
- Faster (**not more**) CPUs would have improved indexing throughput

19

– multiple pipelines would need more CPUs

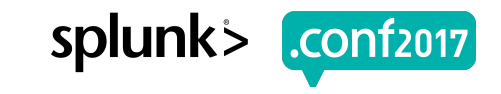

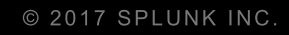

## **Search**

PASS

Types & Tests

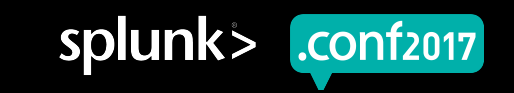

## **Searching**

- Real-life search workloads are complex and varied  $\bullet$ 
	- Difficult to encapsulate every organization's needs into one neat profile
- Yet we can generate arbitrary workloads covering a wide range of resource utilization and profile those
	- Actual profile will fall somewhere in between.

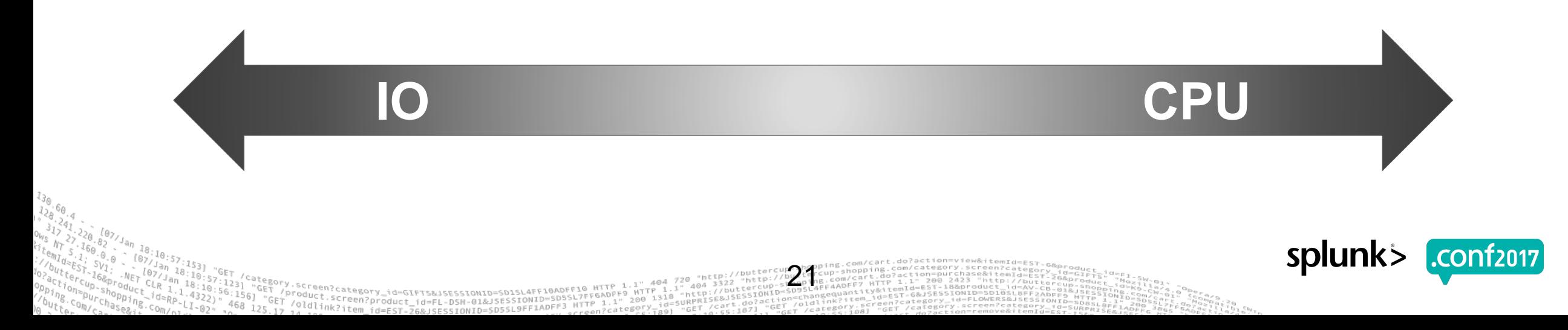

## **Search pipeline boundedness**

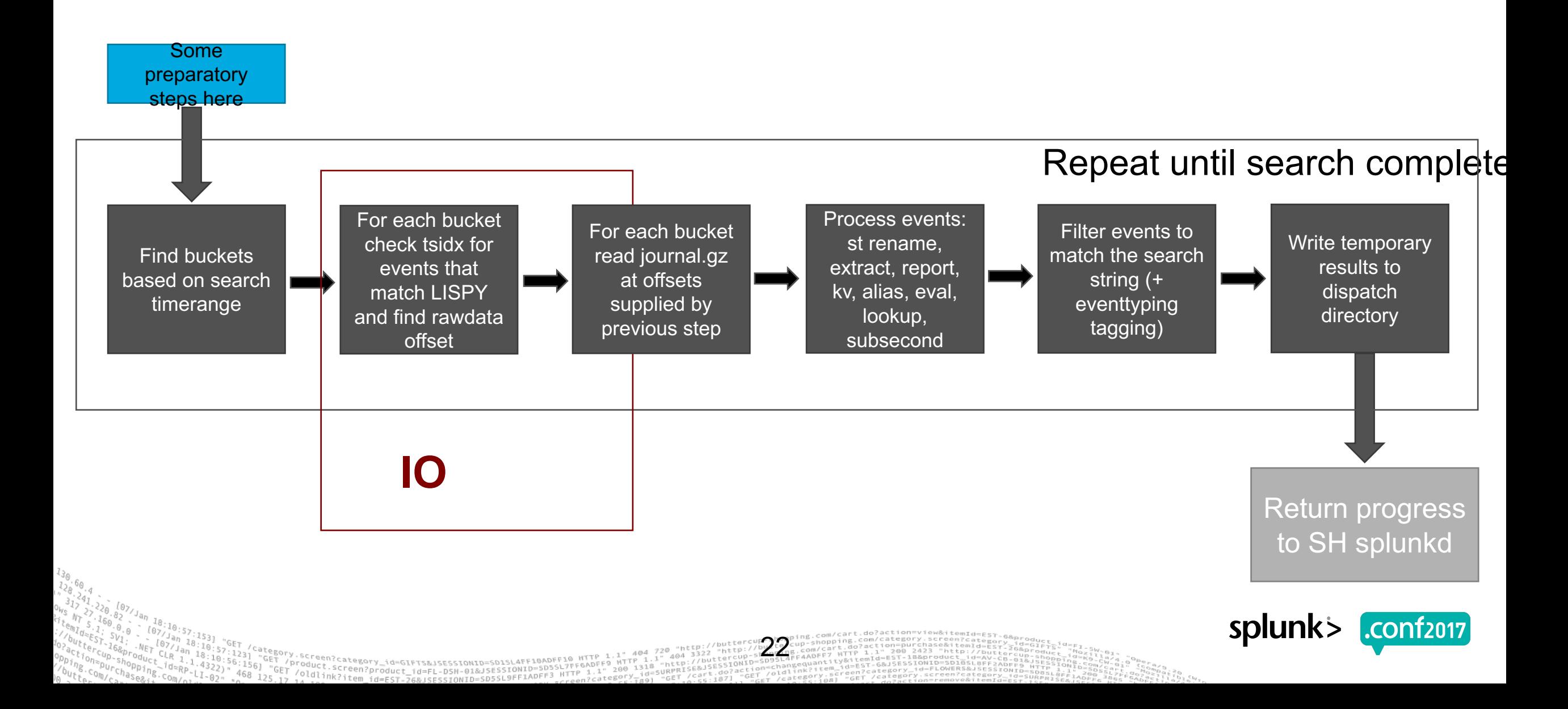

## **Search pipeline (High Level)**

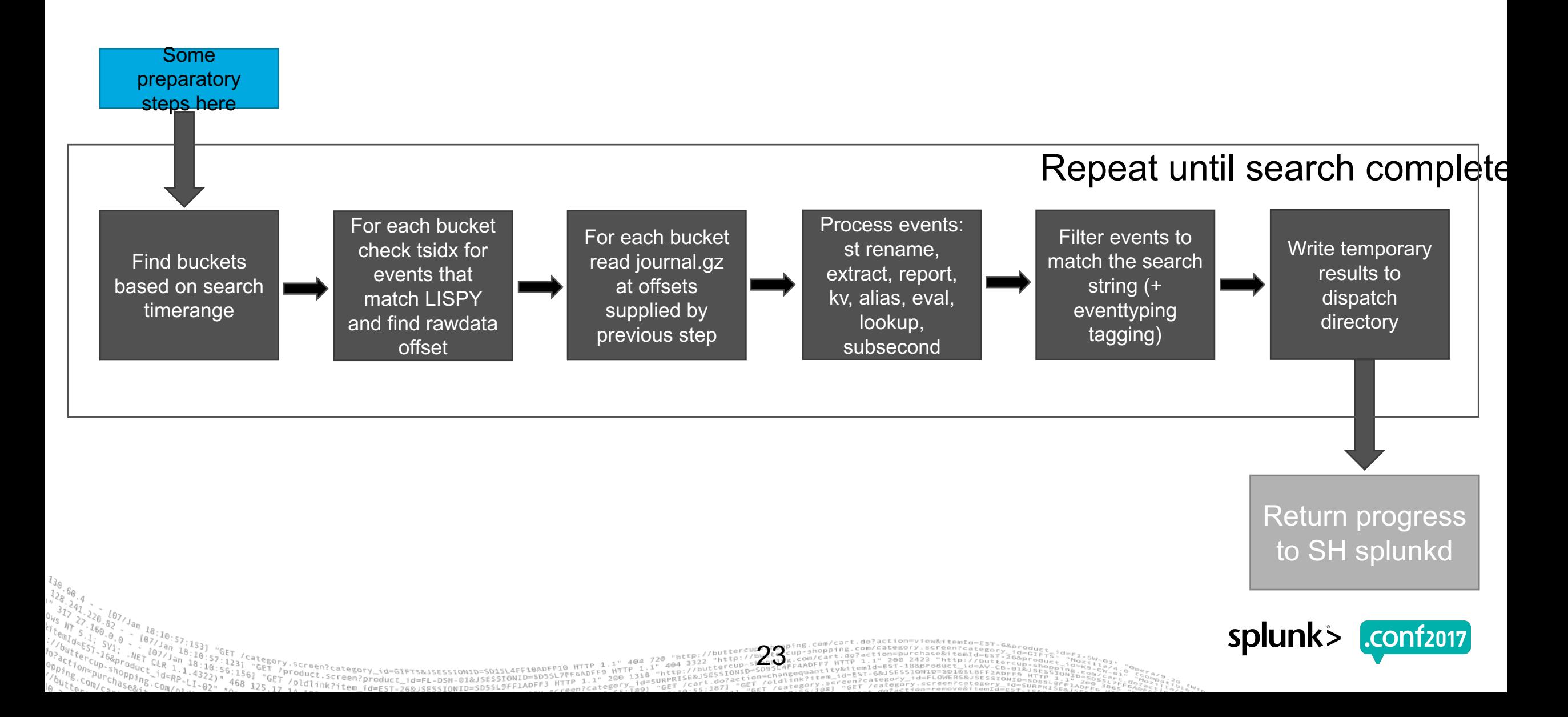

## **Search pipeline boundedness**

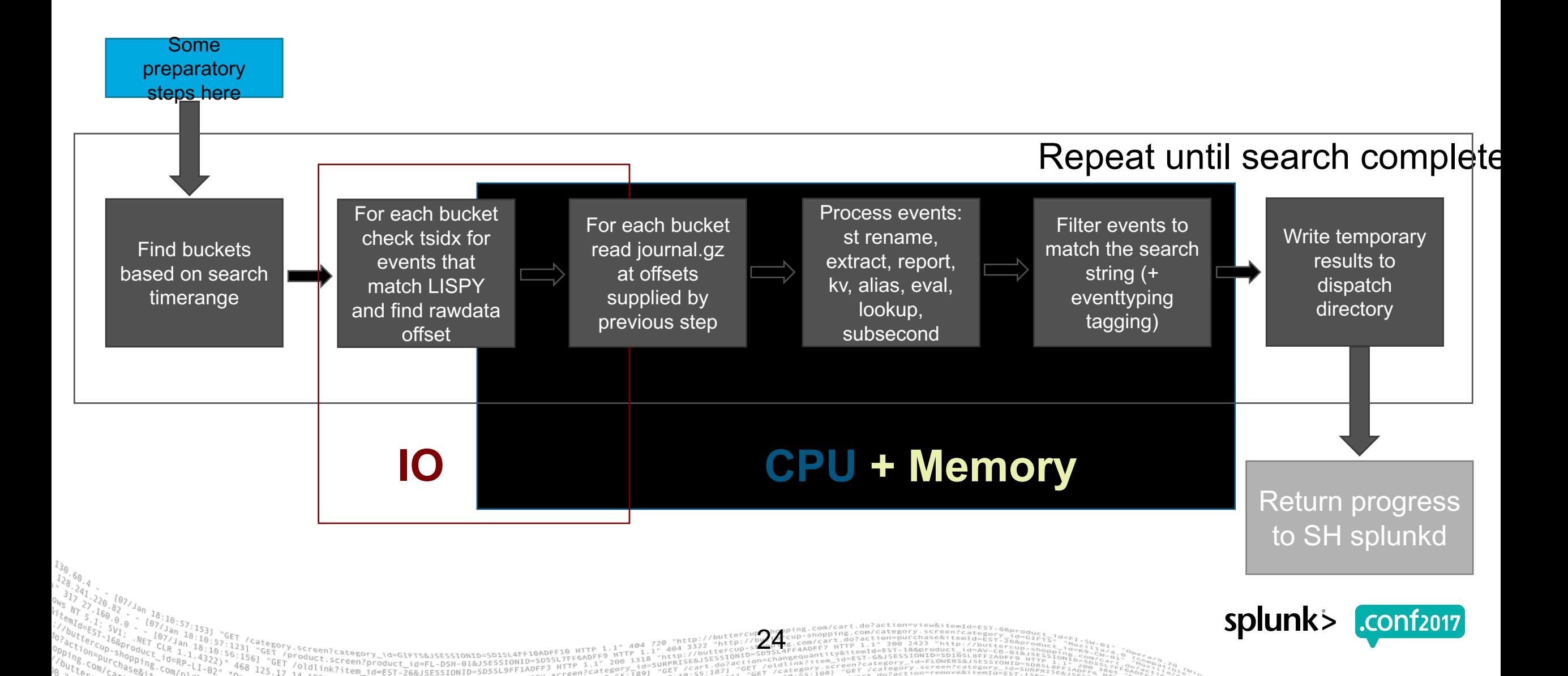

## **Search Types**

25

#### **Dense**

– Characterized predominantly by returning **many events** per bucket index=web | stats count by clientip

#### **Sparse**

– Characterized predominantly by returning **some events per bucket** index=web some\_term | stats count by clientip

#### **Rare**

– Characterized predominantly by returning **only a few** events per index index=web url=onedomain\* | stats count by clientip

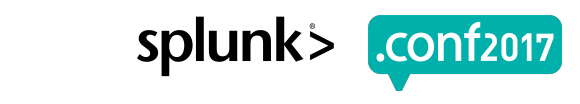

splunk

## **Okay, let's test some searches**

26

- Use our already indexed data  $\bigcirc$ 
	- It contains **many** unique terms with predictable term density
- Search under several term densities and concurrencies  $\bigcirc$ 
	- Term density: 1/100, 1/1M, 1/100M
	- Search Concurrency:  $4 60$
	- Searches:
		- ê **Rare: over all 1TB dataset**
		- ê **Dense: over a preselected time range**
- Repeat all of the above while under an indexing workload
- **Measure**

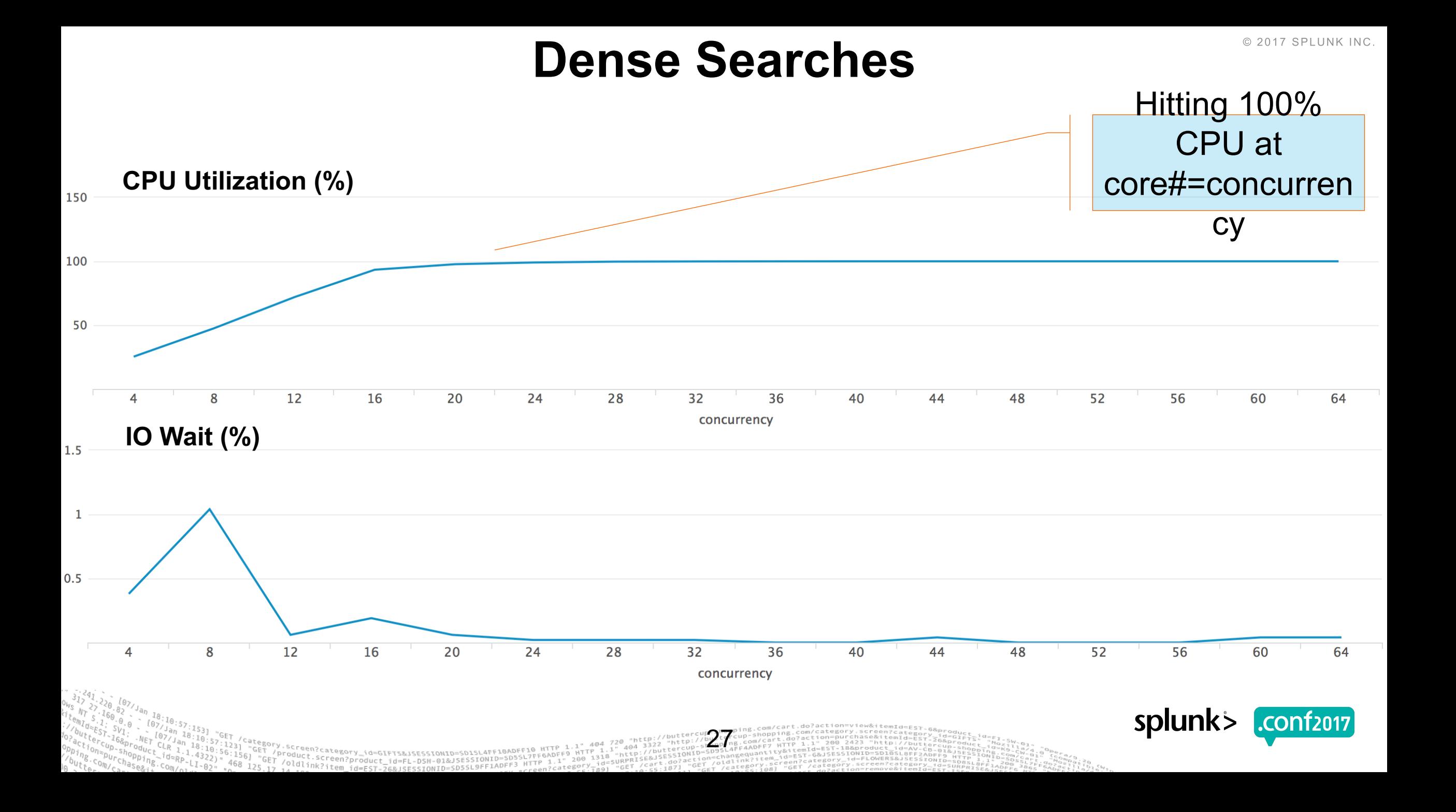

### **Indexing with Dense Searches**

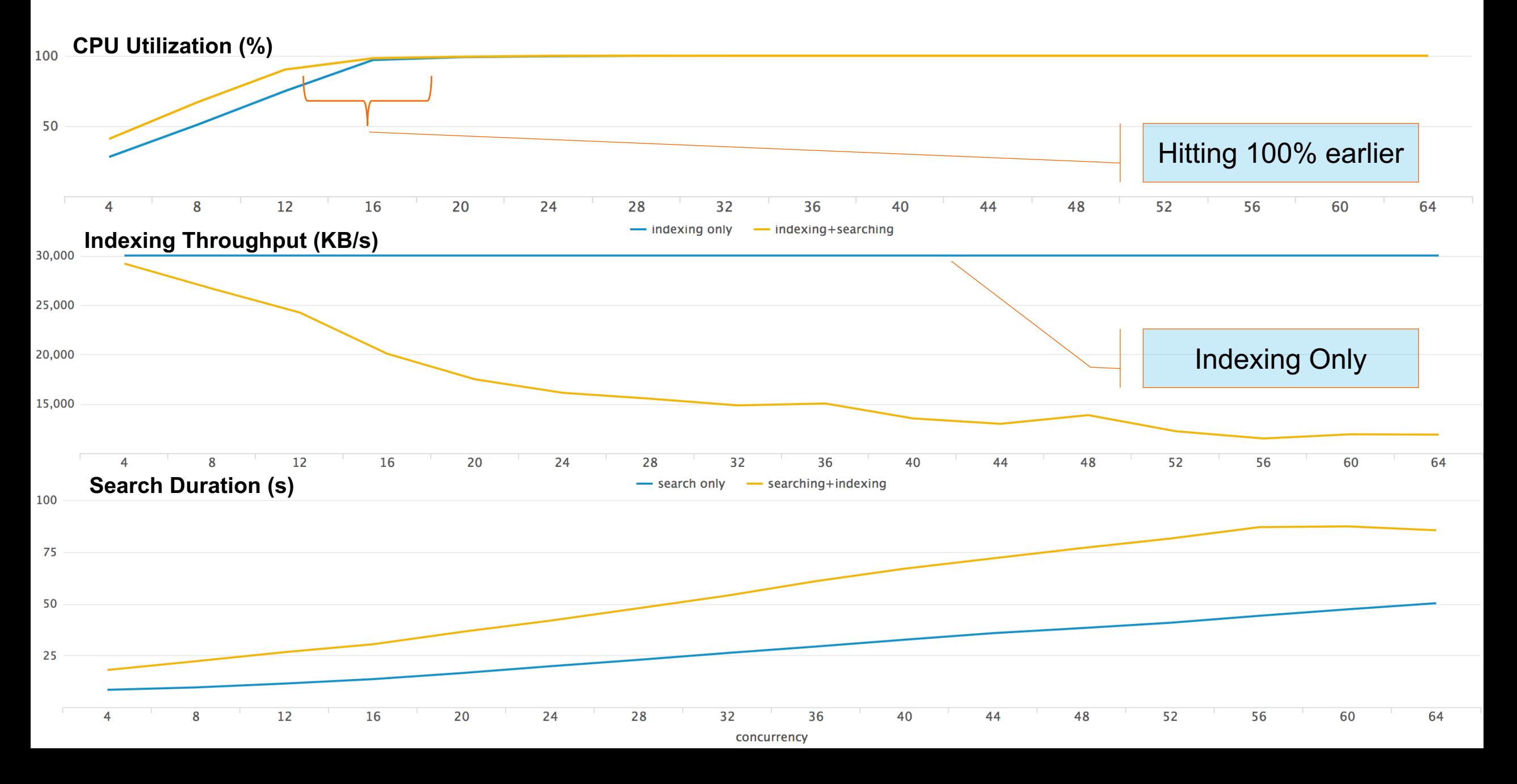

## **Dense Searches Summary**

- Dense workloads are CPU bound
- Dense workload completion times and indexing throughput both negatively affected while running simultaneously
- **Faster disk wont necessarily help as much here**  $\Theta$ 
	- Majority of time in dense searches is spent in CPU decompressing rawdata + other SPL processing

29

**Faster and more CPUs would have improved overall performance**

### **Rare Searches**

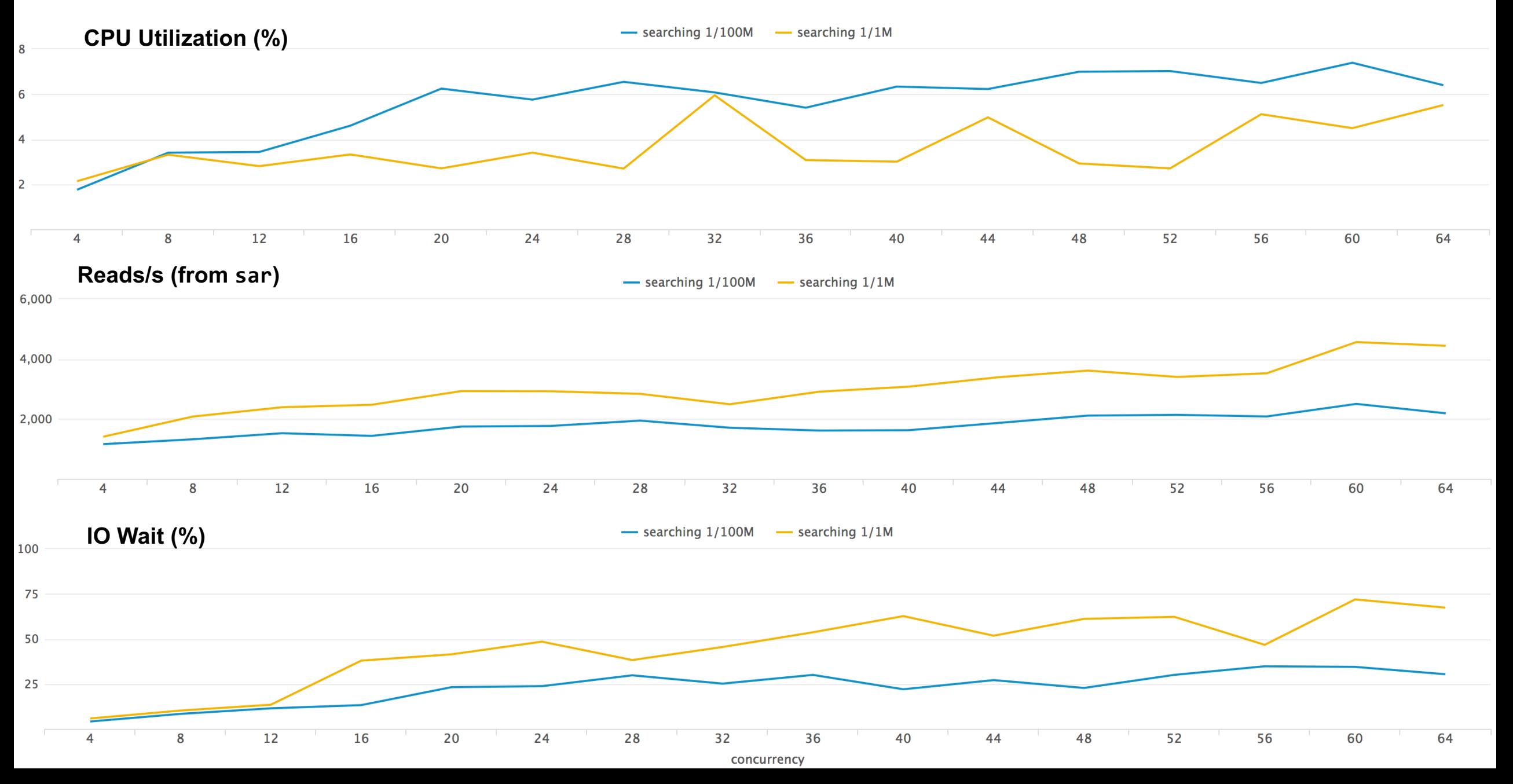

© 2017 SPLUNK INC.

© 2017 SPLUNK INC.

## **Indexing with Rare Searches**

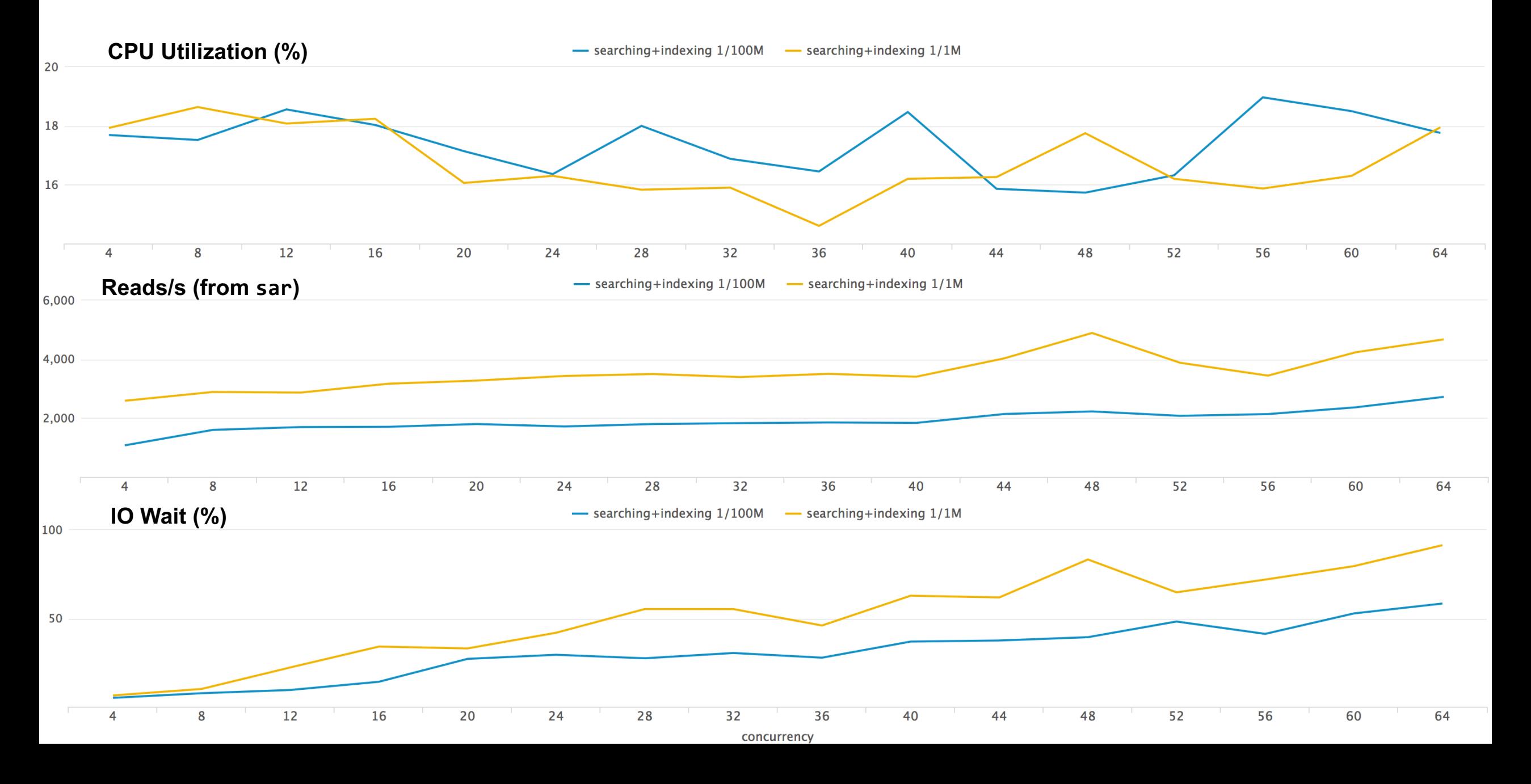

### **Indexing & Searching Rare**

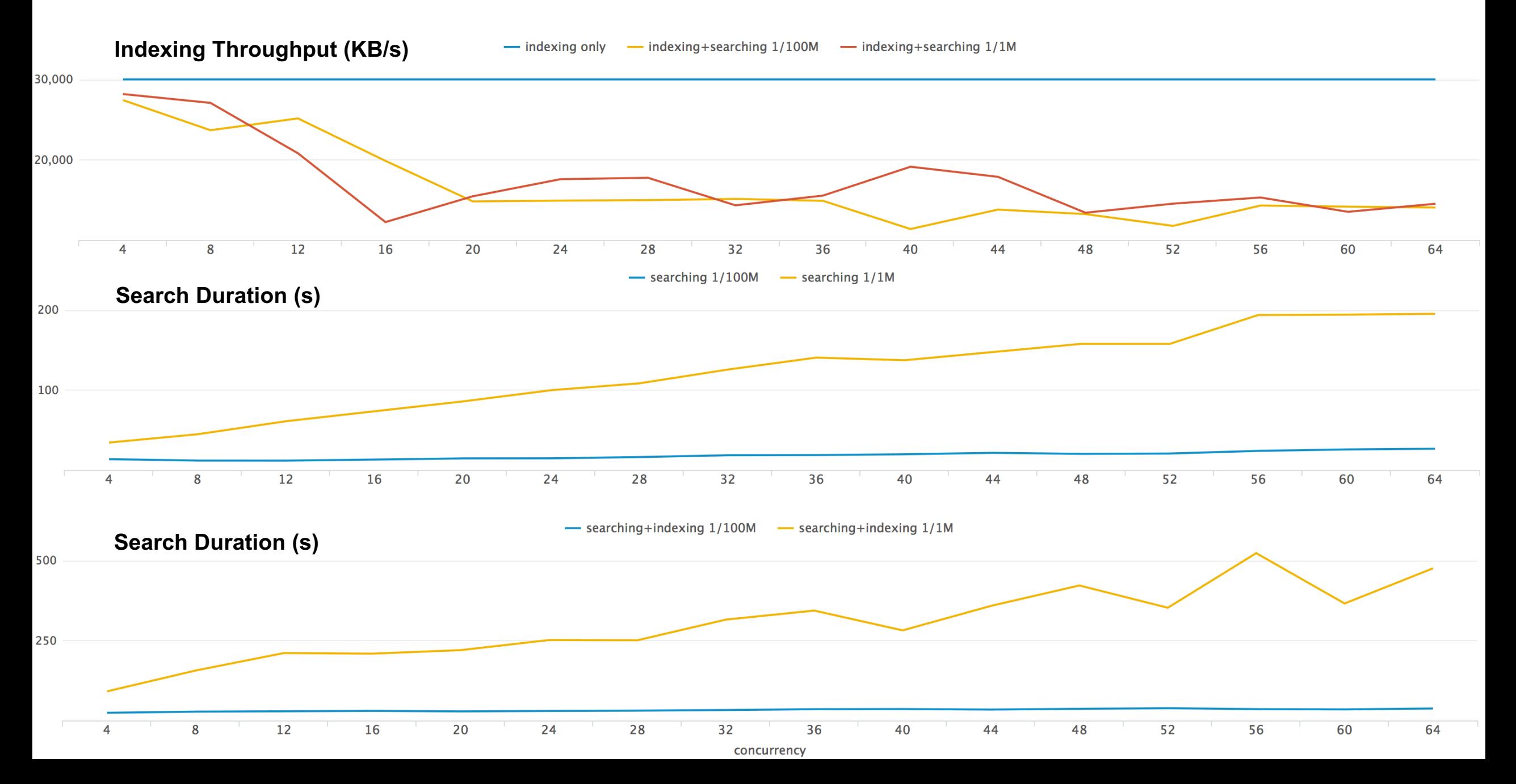

© 2017 SPLUNK INC.

## **Rare Searches Summary**

- Rare workloads (investigative, ad-hoc) are IO bound
- Rare workload completion times and indexing throughput both negatively affected while running simultaneously
- 1/100M searches have a lesser impact on IO than 1/1M.
- When indexing is on, in 1/1M case search duration increases substantially more vs. 1/100M. Search and indexing are both contenting for IO.
- In case of 1/100M, **bloomfilters** help improve search performance
	- *Bloomfilters are special data structures that indicate with 100% certainty that a term does not exist in a bucket (indicating to the search process to skip that bucket).*

33

- **Faster disks would have definitely helped here**
- **More CPUs would not have improved performance by much**

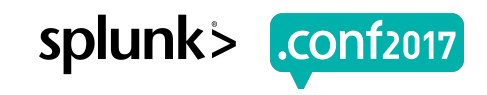

## **Is my search CPU or IO bound?**

34

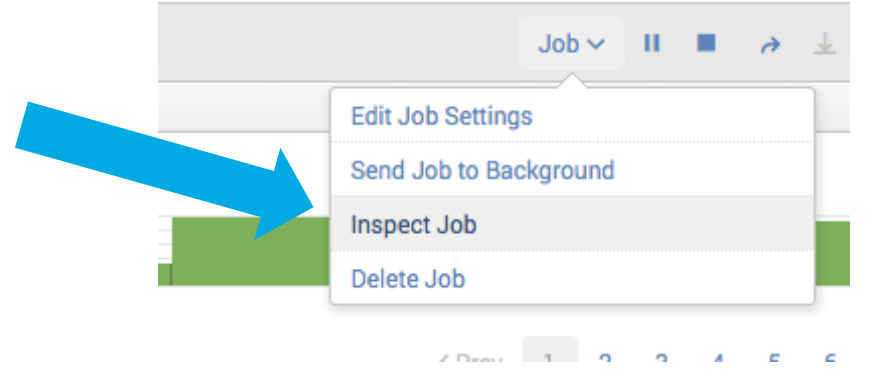

#### Guideline in absence of full instrumentation

- **command.search.rawdata** ~ CPU Bound  $\bigcirc$ 
	- Others: .kv, .typer, .calcfields,
- **command.search.index** ~ IO Bound

Product.scategory\_id=GIFTS&JSESSIONID=SD1SL4FF10AD<br>/oldlinb333\_http://oldlinb3252/http://oldlinb32

#### Search job inspector

This search has completed and has returned 1 result by scanning 4,159,473 events in 20.706 seconds.

The following messages were returned by the search subsystem:

DEBUG: Disabling timeline and fields picker for reporting search due to adhoc\_search\_level=smart DEBUG: base lispy: [ AND index::\_internal ] DEBUG: search context: user="admin", app="aws\_app", bs-pathname="/opt/splunk61/etc"

(SID: 1410010633.156)

#### **Execution costs**

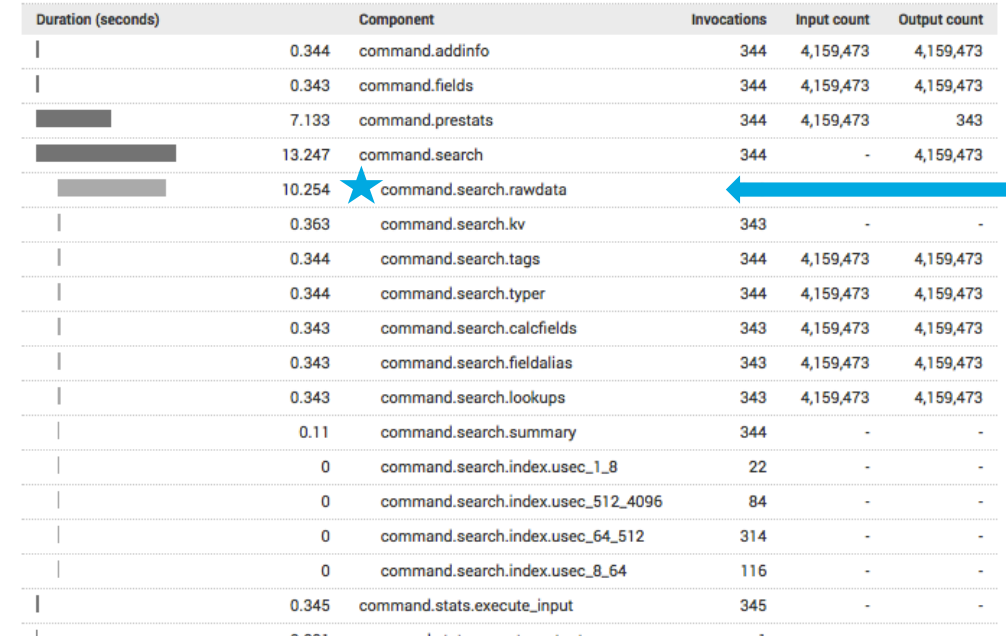

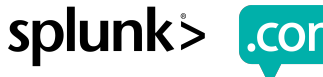

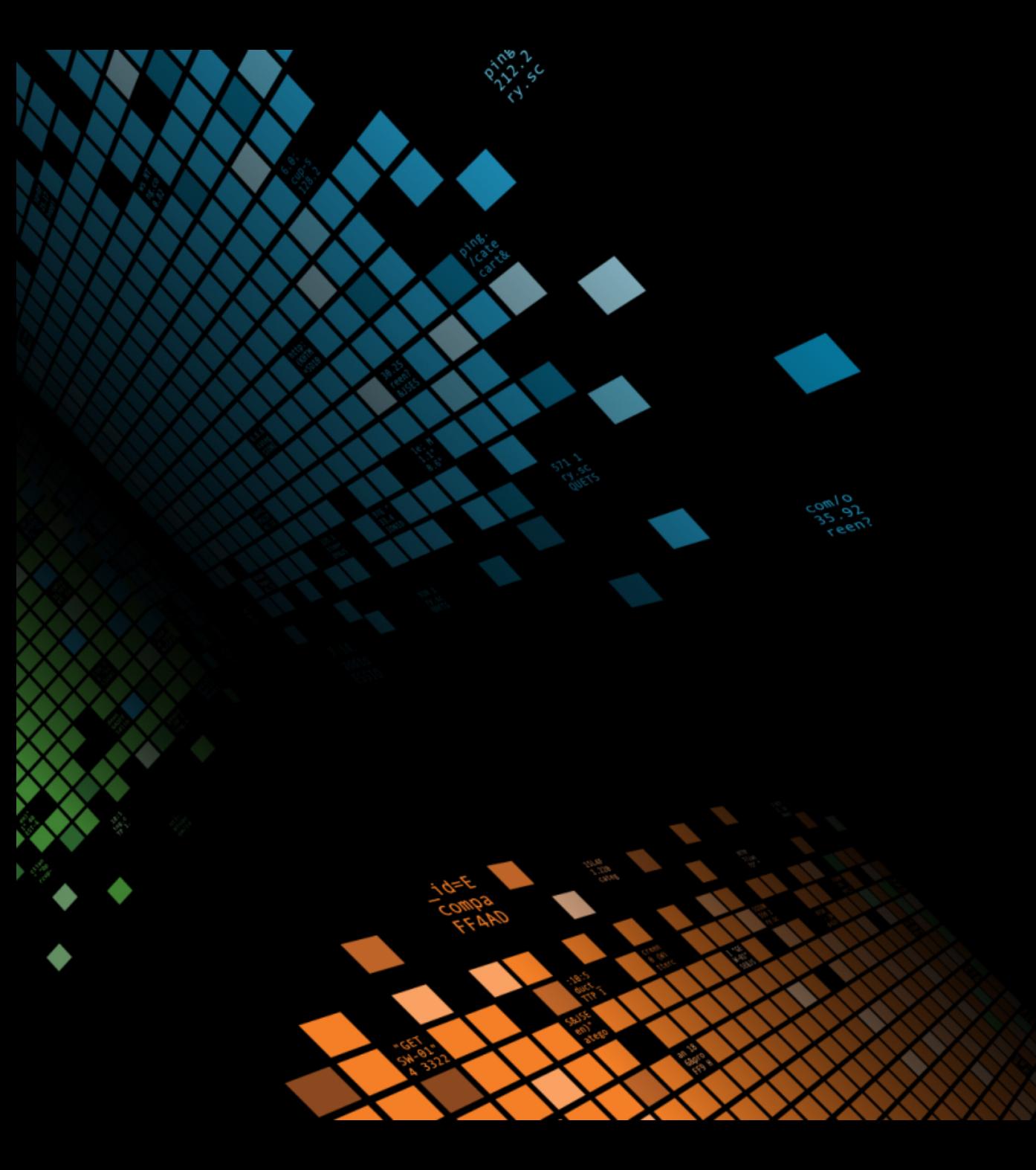

## **Metric Store**

Types & Tests

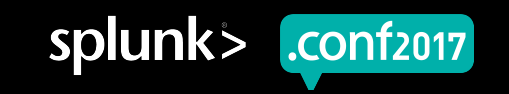

## **Metric Store Performance**

Query Response Times Metrics vs Events

360M events, 10 hosts, 87 distinct metrics

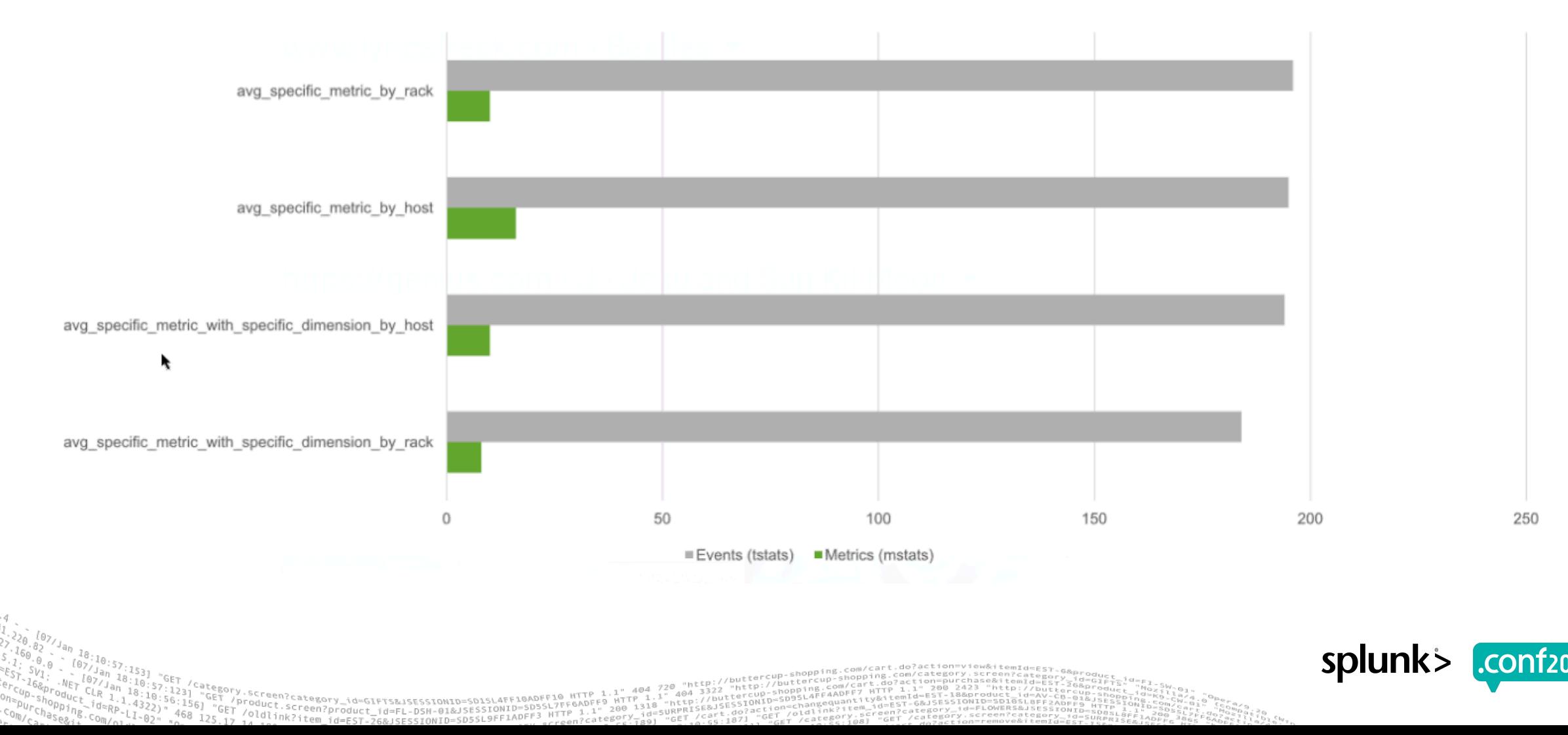

## **Metric Store Performance**

Ingestion

- HTTP Endpoint (AKA HTTP Event Collector, HEC)
	- ~55,000 EPS / indexer sans search load
	- Scales nearly linearly
- UDP
	- Varies
	- 33% packet loss at 10,000 EPS

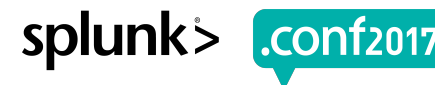

## **Top Takeaways**

38

#### • **Indexing**

- **Distribute** Splunk scales horizontally
- $-$  Tune event breaking and timestamp extraction
- $-$  Faster CPUs will help with indexing performance

#### • **Searching**

- $-$  Distribute  $-$  Splunk scales horizontally
- **Dense Search Workloads**
	- $\rightarrow$  CPU Bound, better with indexing than rare workloads
	- **Easter and more CPUs will help**
- **Rare Search Workloads**
	- $\triangleright$  IO Bound, not that great with indexing
	- $\triangleright$  Bloomfilters help significantly

Screen?product\_id=FL-DSH-01&JS

 $\rightarrow$  Faster disks will help

#### • **Performance**

– Avoid generality, optimize for expected case and add hardware whenever you can

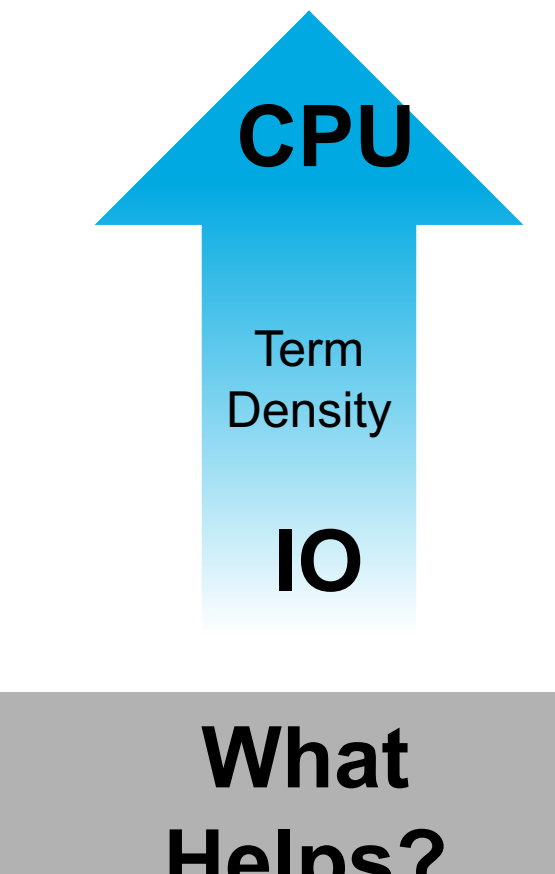

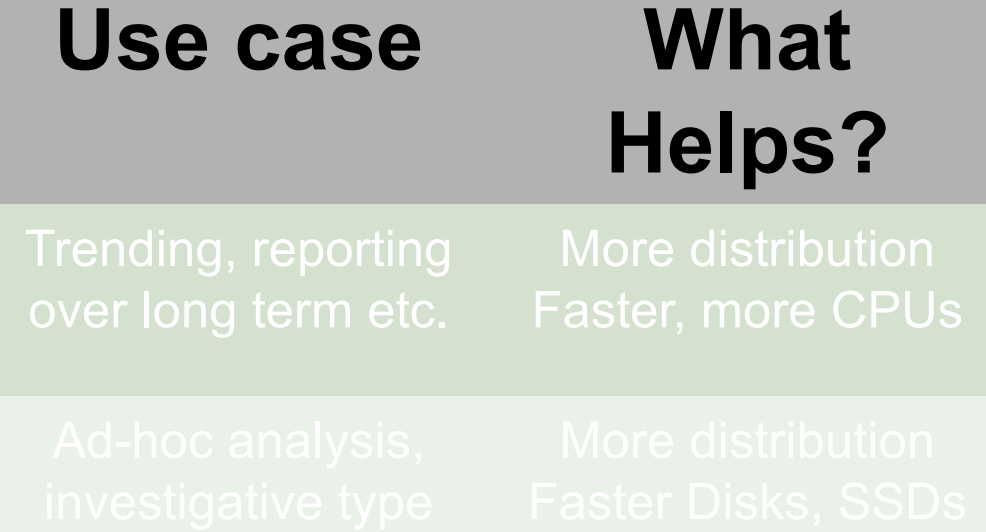

## **Testing Disclaimer Reminder**

- 1. Testing conducted on arbitrary datasets
- 2. "closed course" (lab) environment
- 3. Not to be interpreted out of context

39

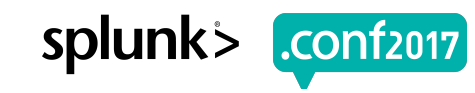

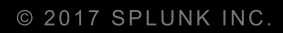

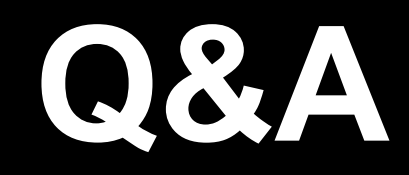

Simeon Yep | AVP GSA Brian Wooden | Partner Integrations

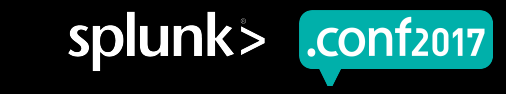

# **Thank You**

© 2017 SPLUNK INC.

### **Don't forget to rate this session in the .conf2017 mobile app**

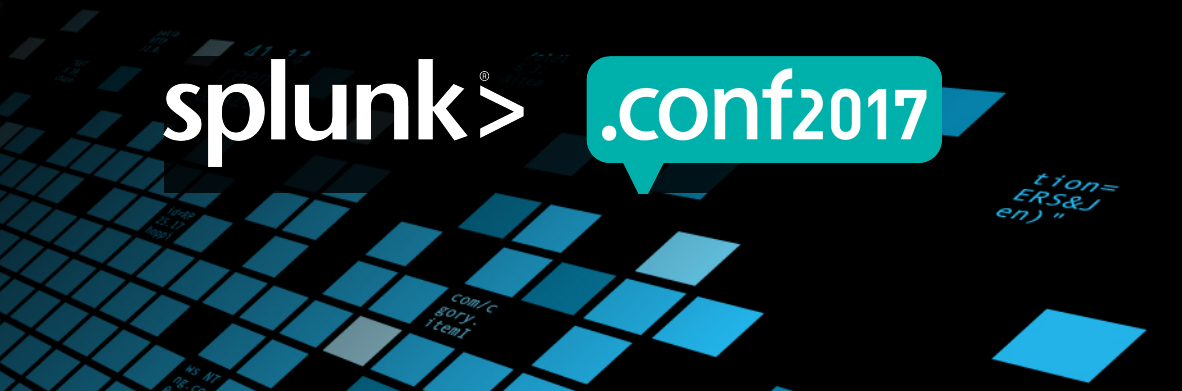